## **Adding an Attachment to a Journal Header Created on 2/19/2013 5:44:00 PM**

## Table of Contents

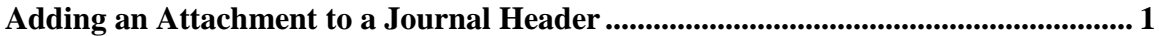

## <span id="page-0-0"></span>**Adding an Attachment to a Journal Header**

Core-M

In Core-CT 9.1 users can add attachments to Online Journal headers.

## **Procedure**

Navigation: General Ledger > Journals > Journal Entry > Create/Update Journal Entries

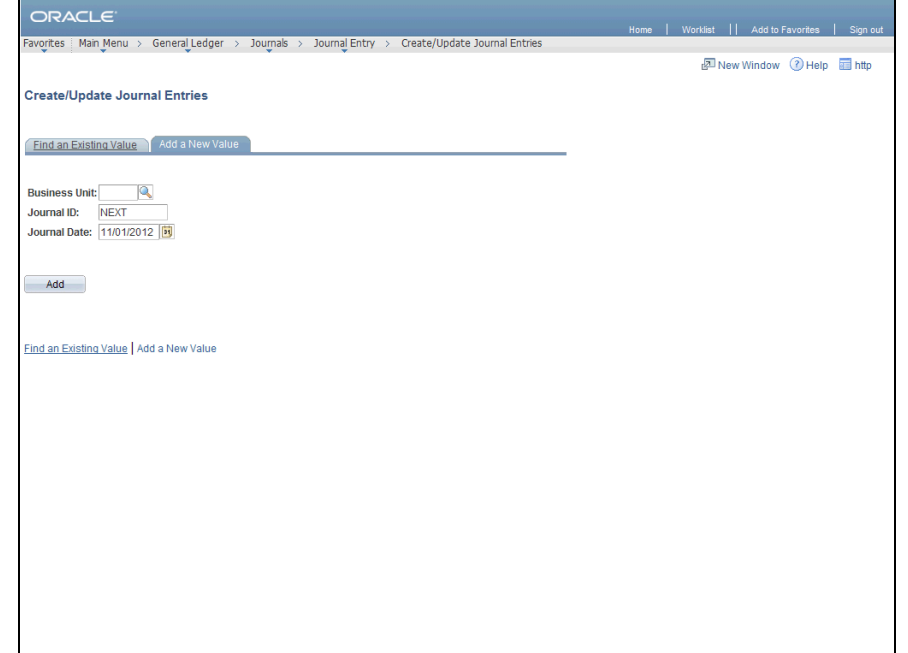

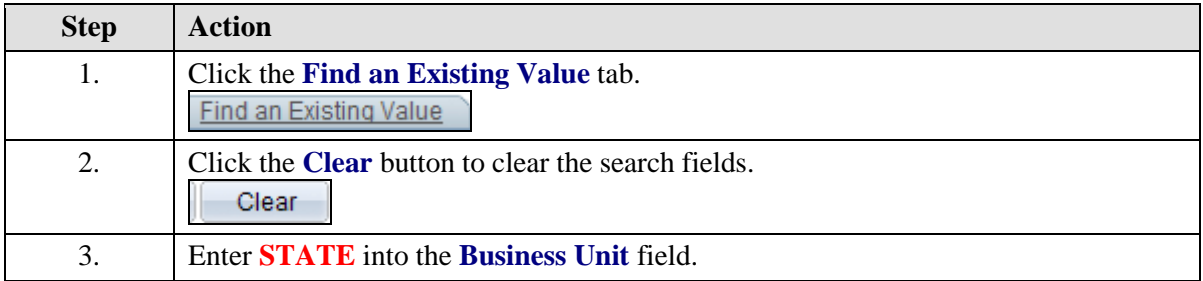

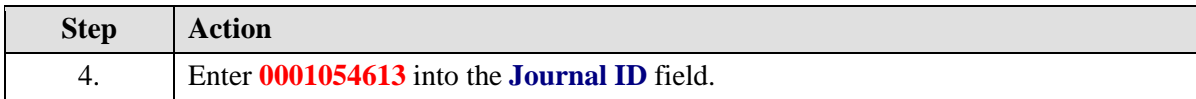

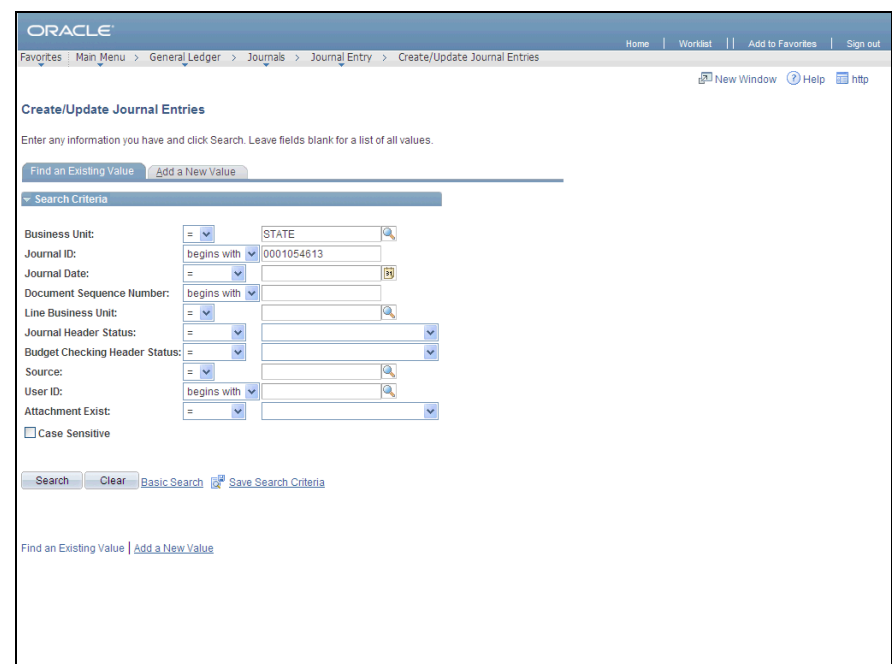

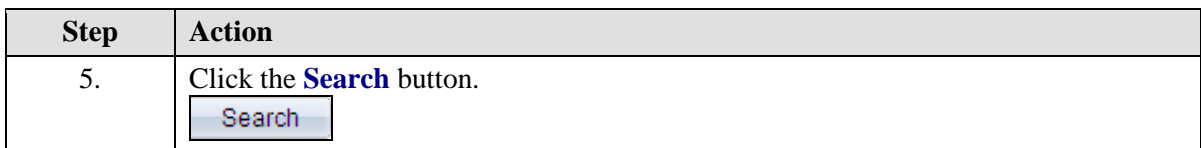

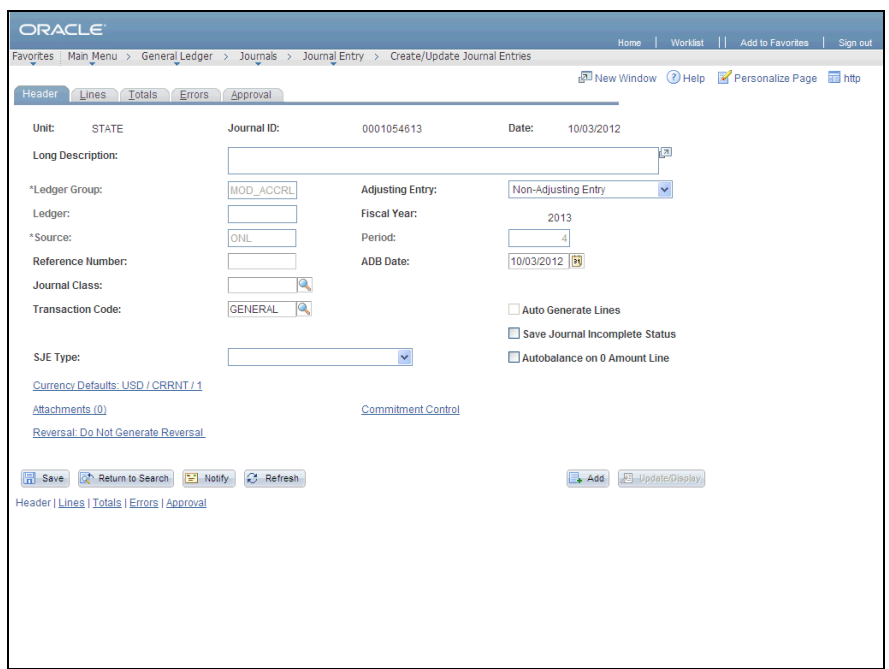

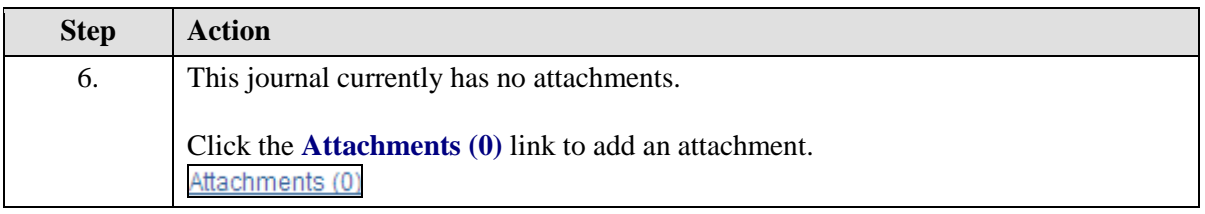

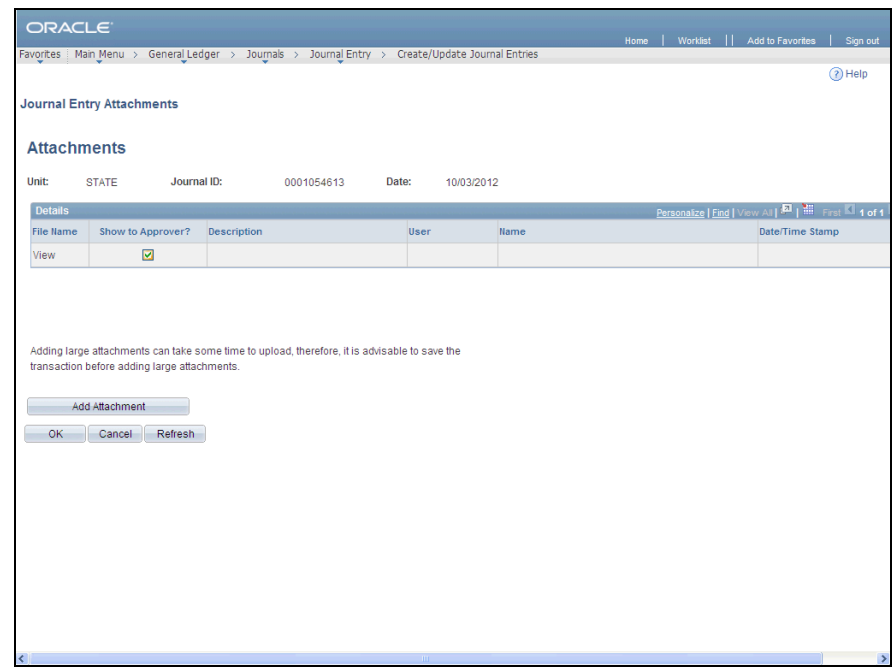

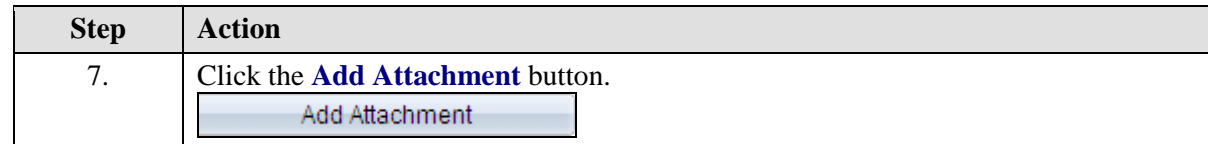

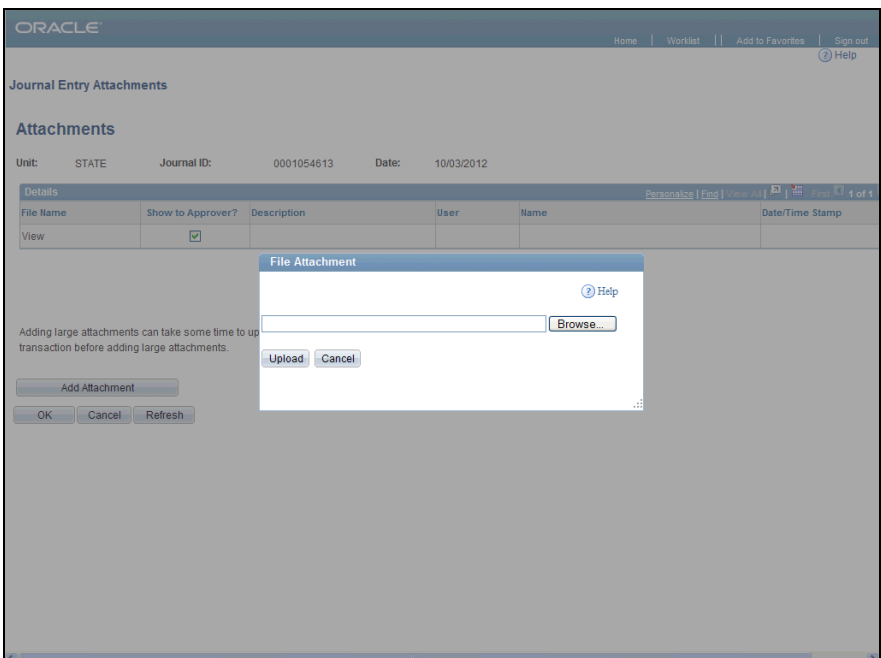

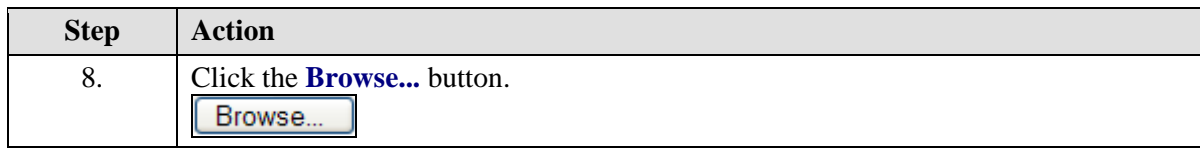

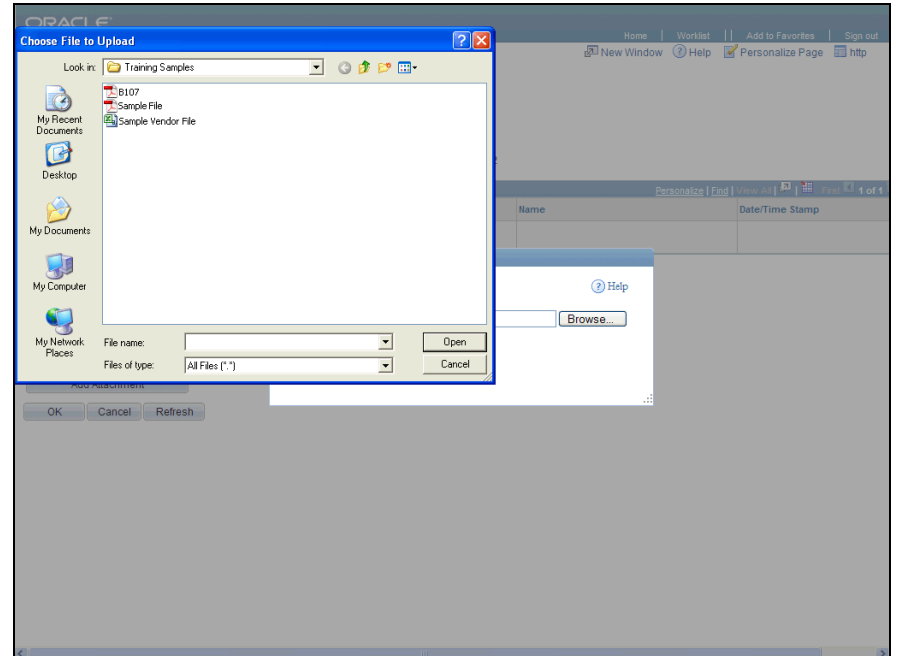

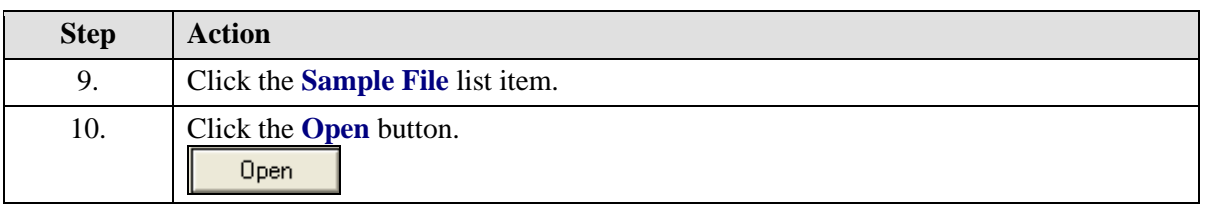

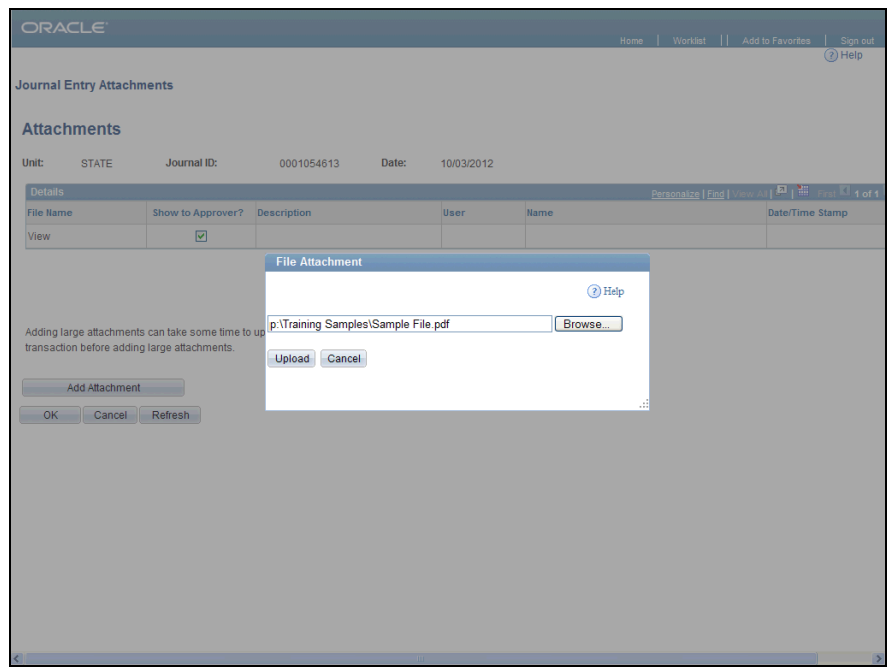

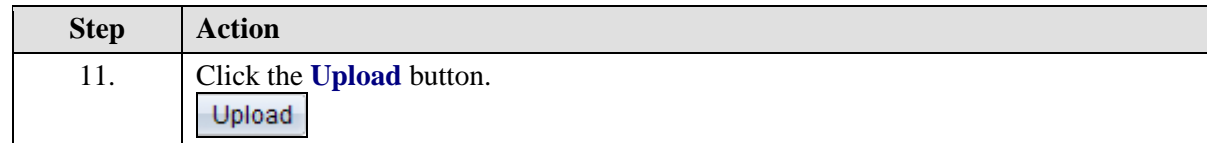

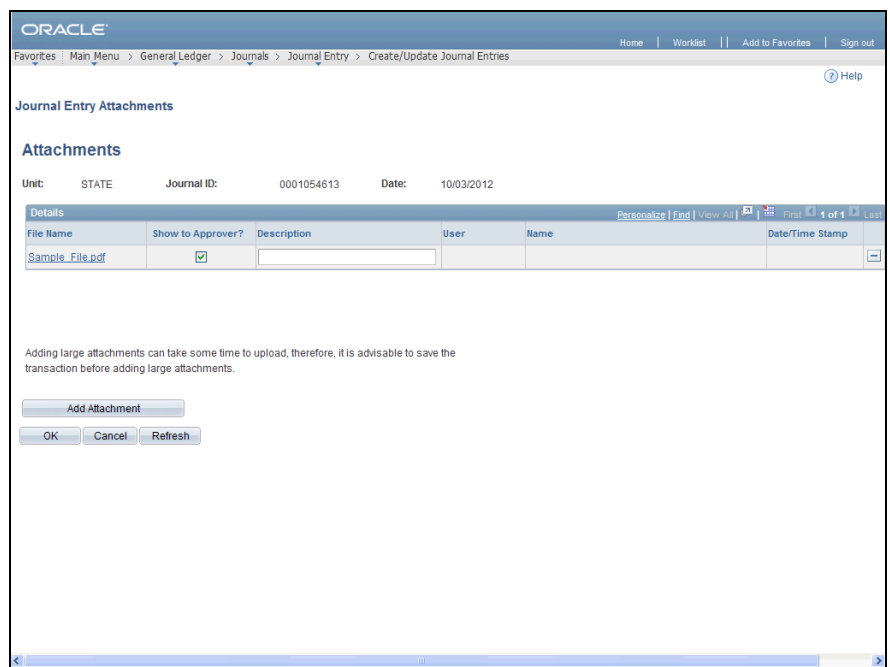

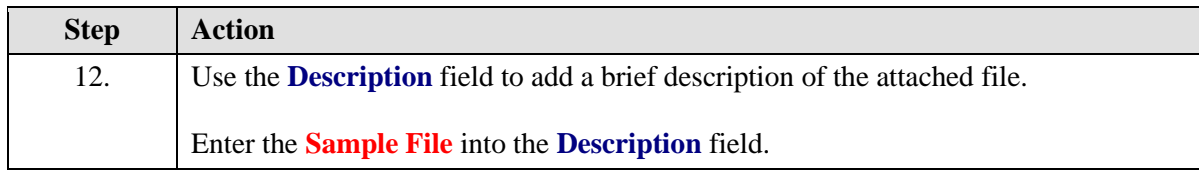

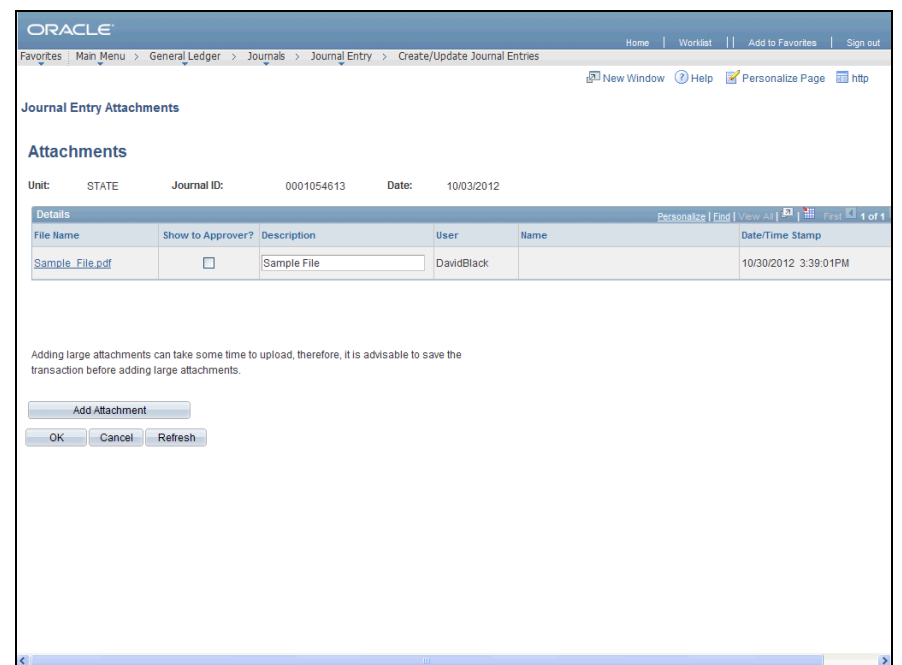

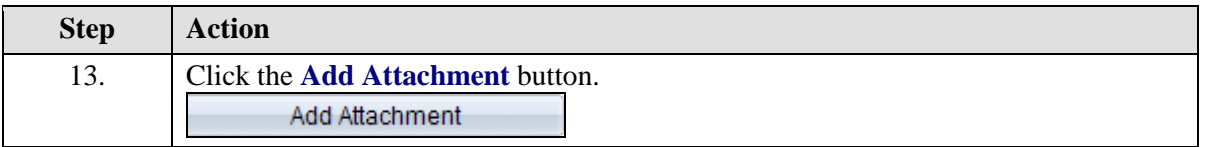

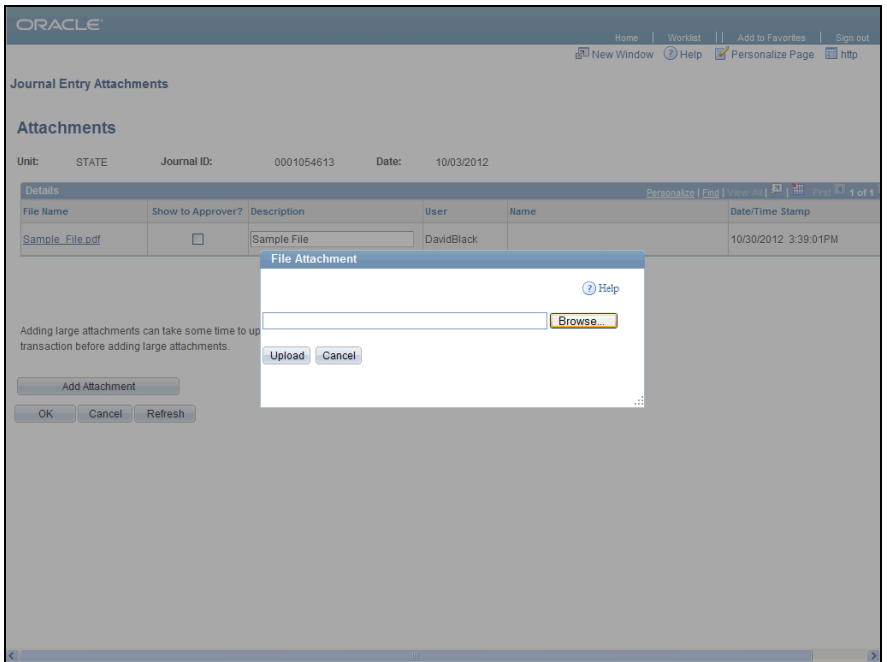

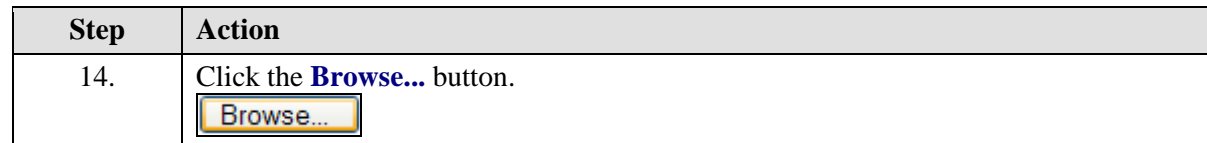

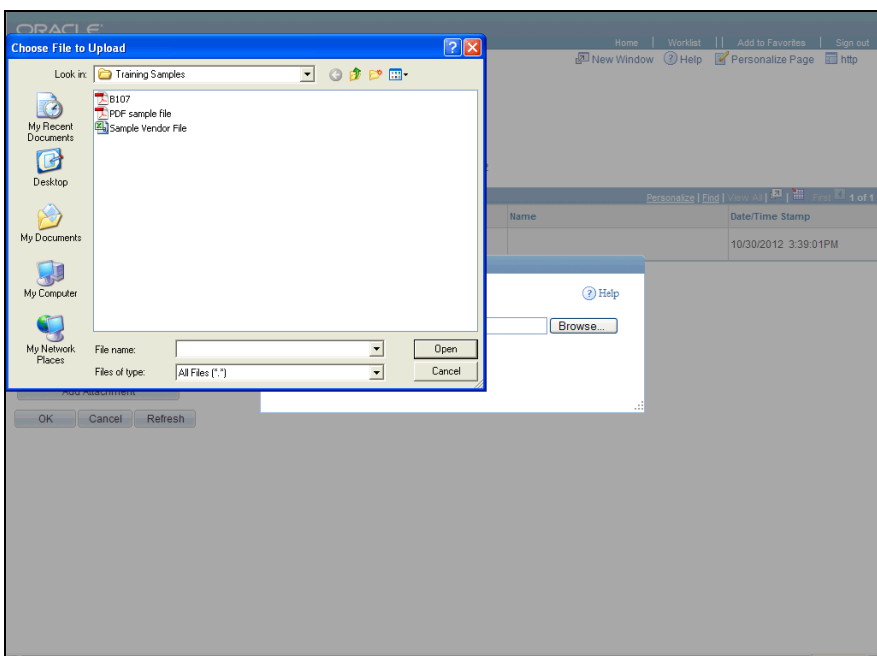

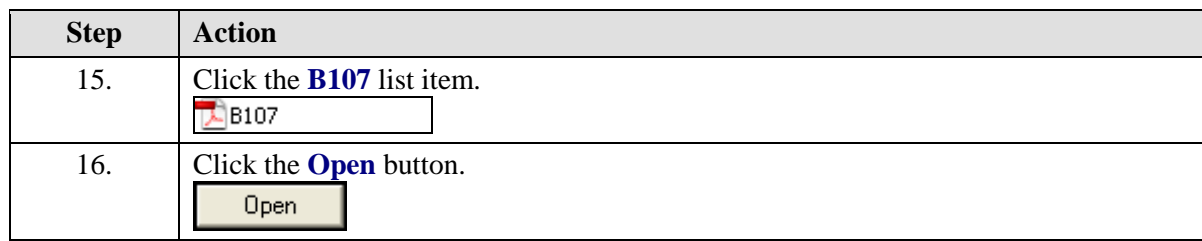

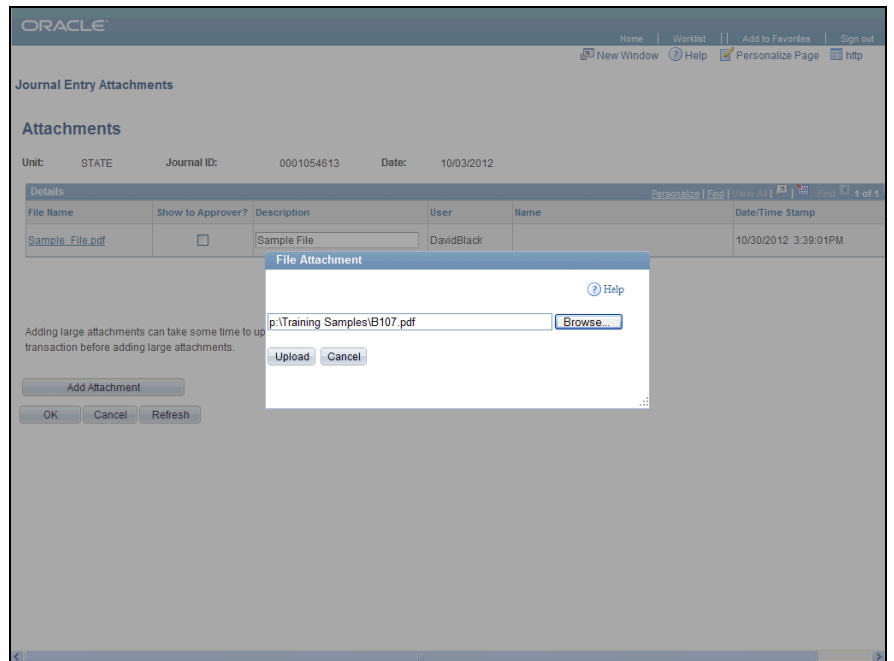

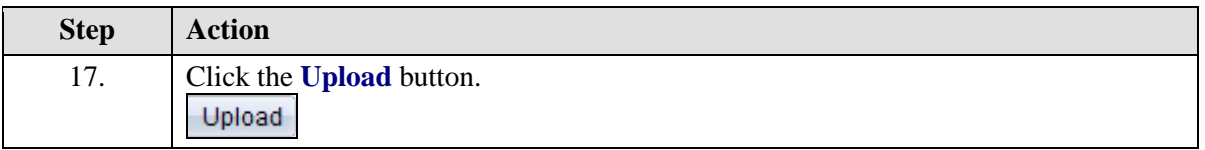

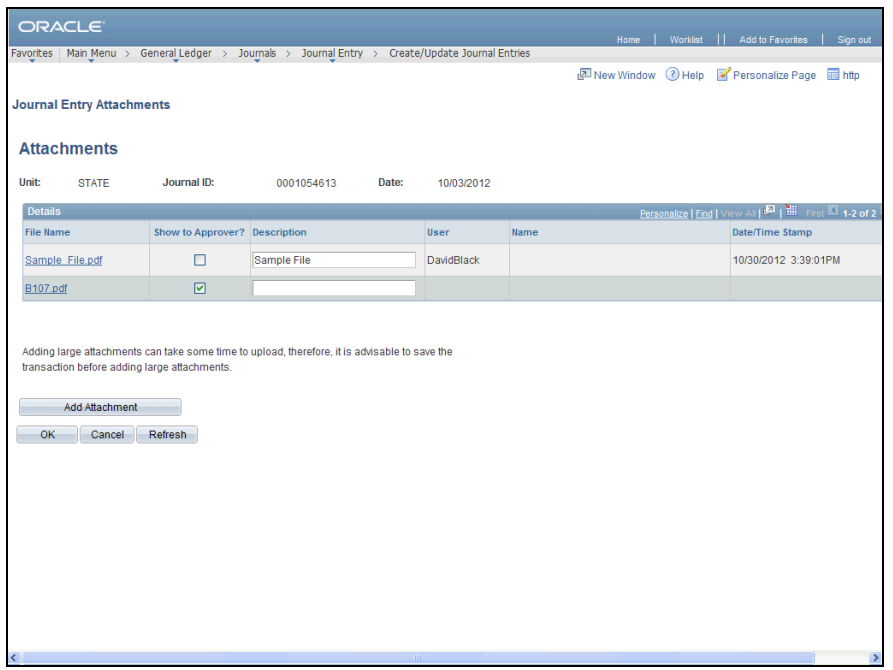

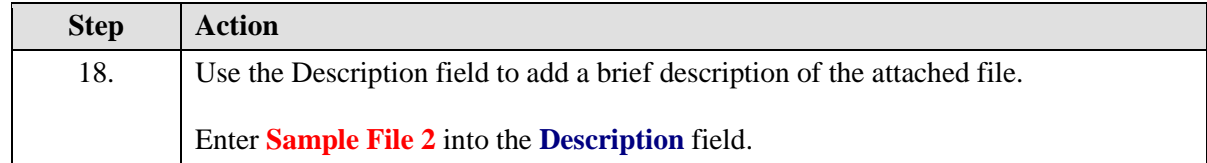

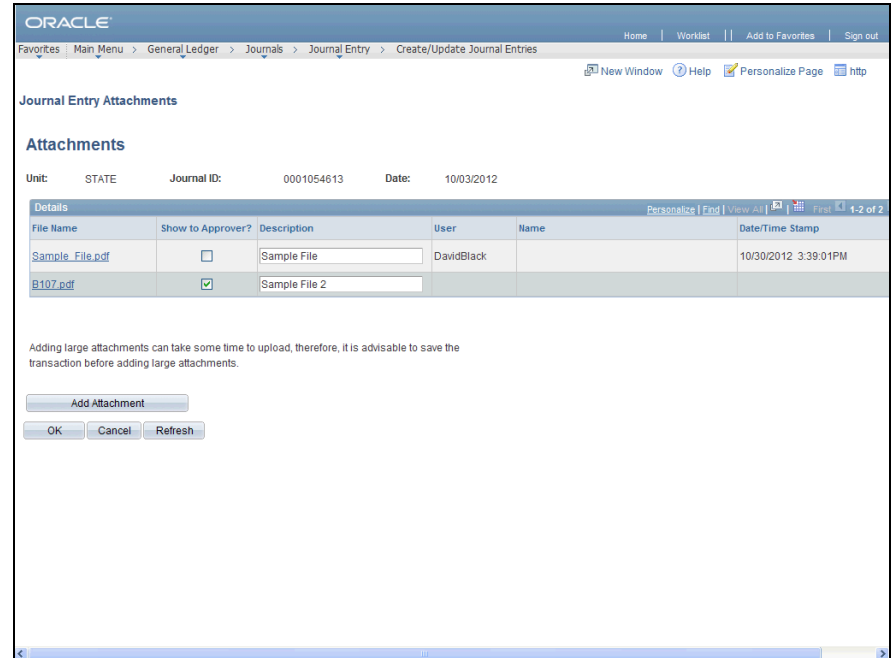

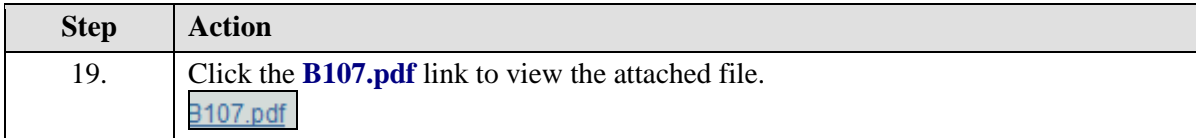

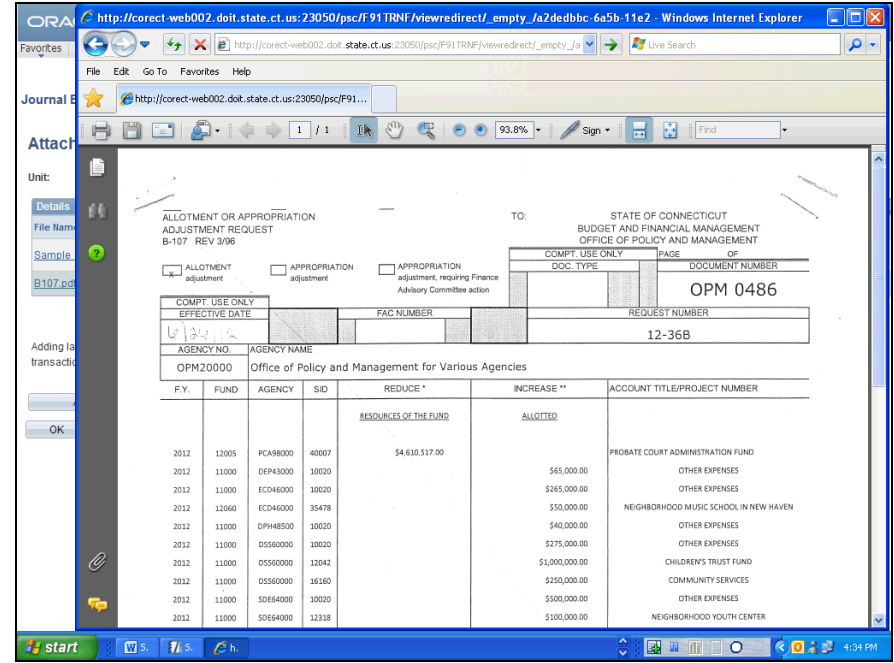

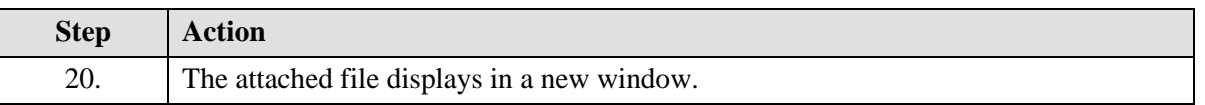

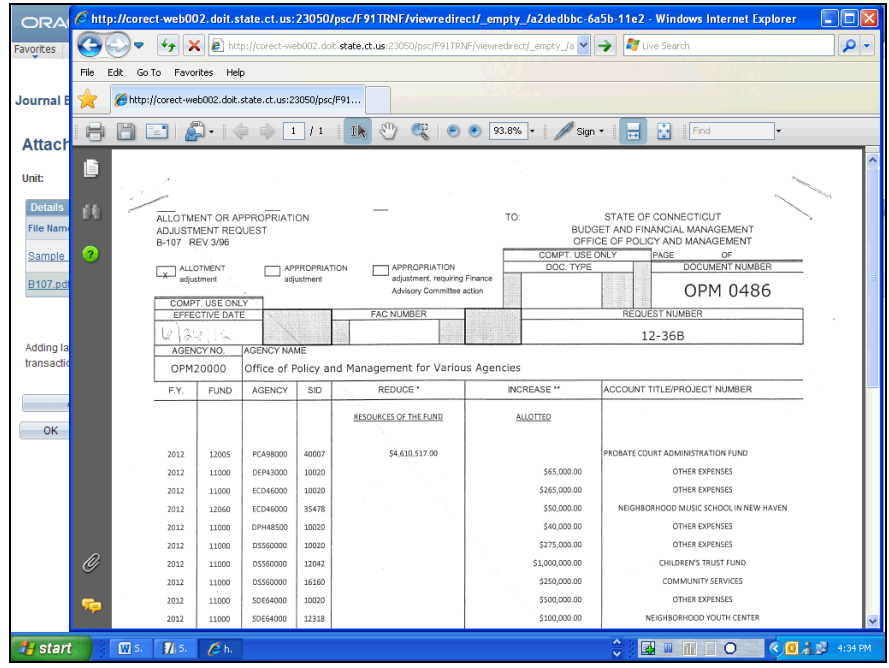

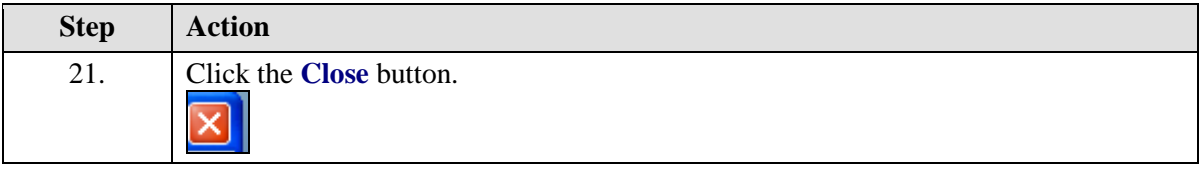

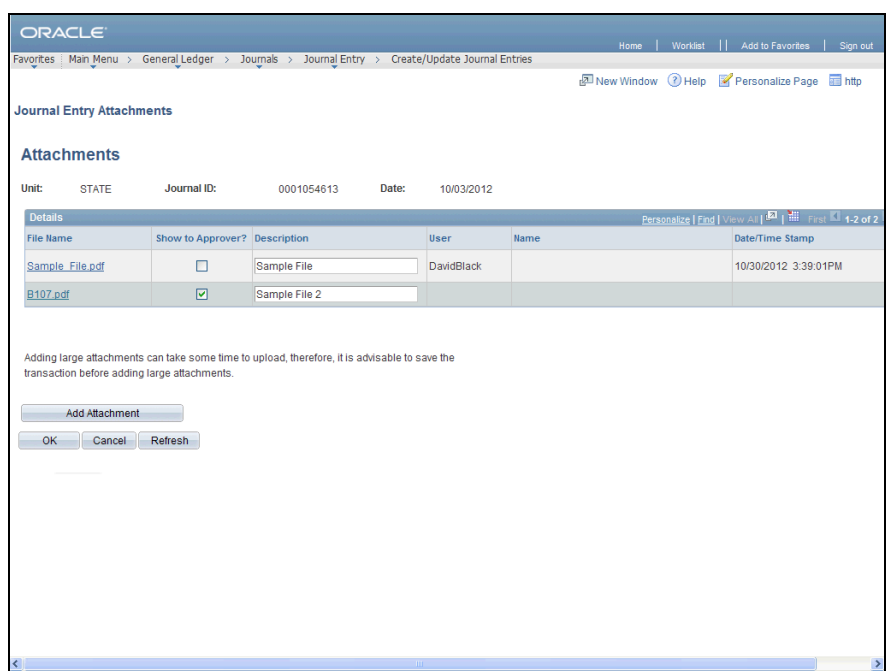

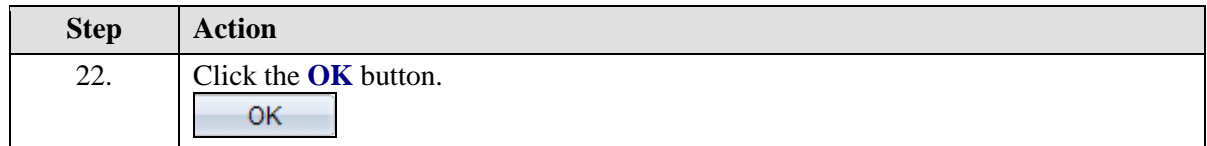

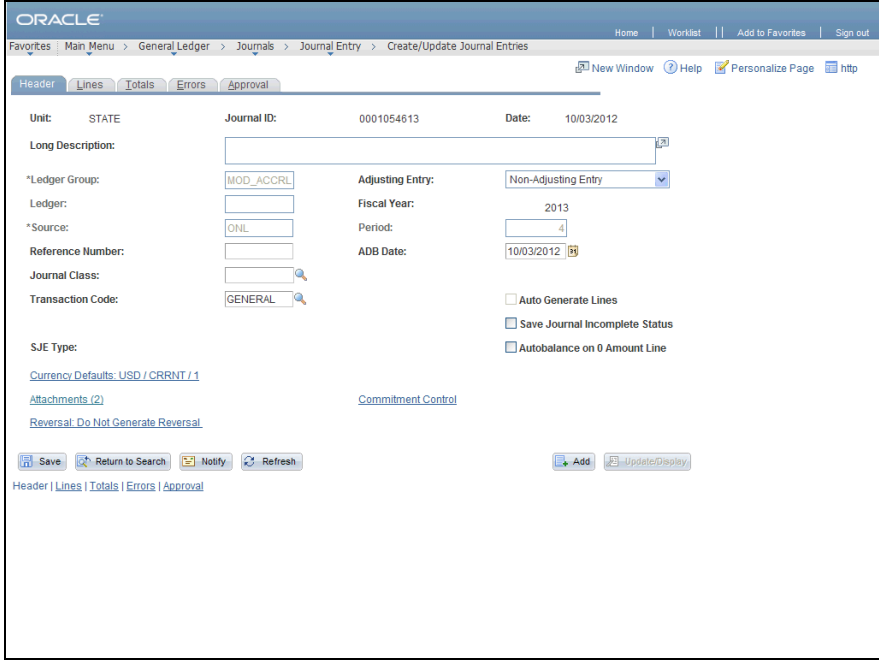

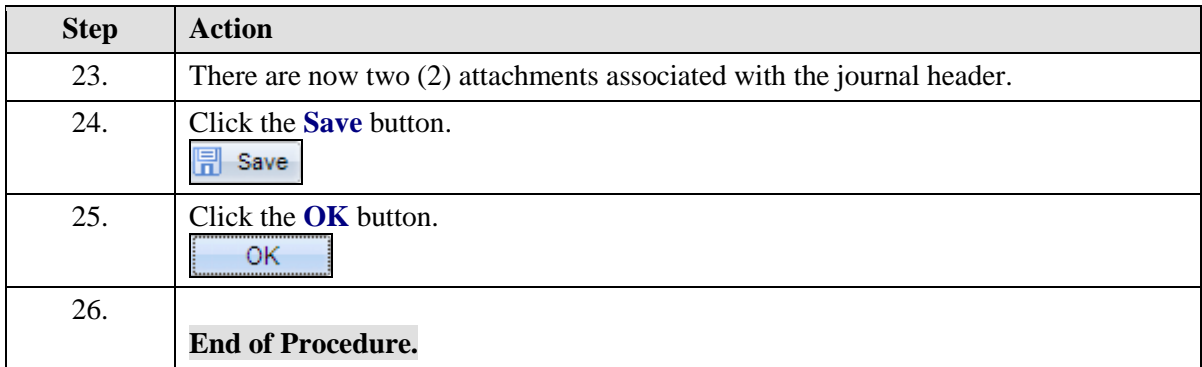